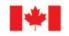

## Live chart compilation and quality **control using BASE EDITOR**

Louis Maltais **Canadian Hydrographic Service** 

**Canadian Hydrographic Conference 2010** Québec, Canada June 2010

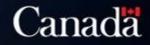

d'Orléan SAINTE

PLACE-CILMOUI

PETRONILLE

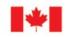

# **Chart Compilation**

- Old hydrographic problem. Even with modern tools, chart compilation implies manual work.
- New technology can help us.
- Automatic compilation, impossible.
- Using technology we can improve compilation time and quality control.

#### QUÉBEC

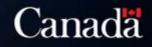

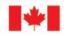

- Selecting inputs - Vector data
  - Source soundings

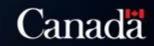

mud

mud

mud

mud

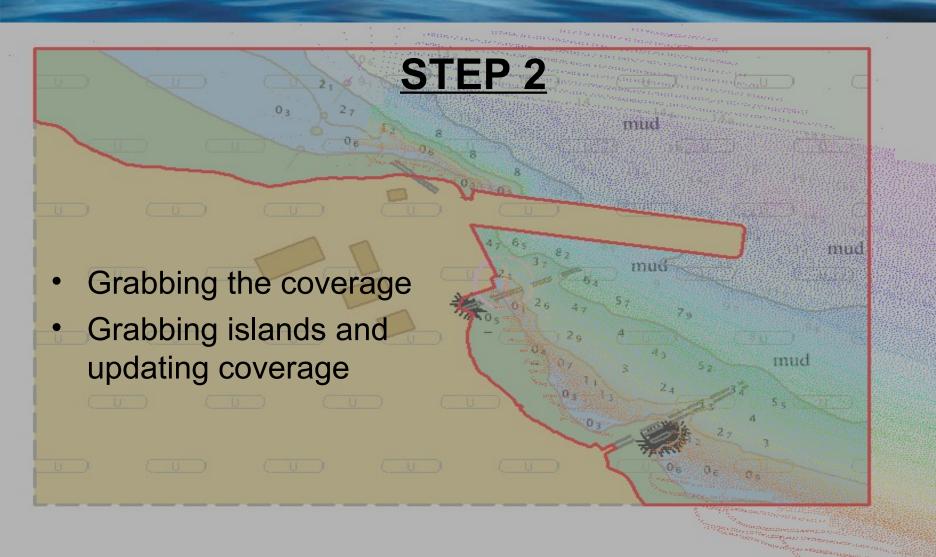

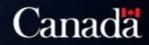

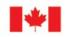

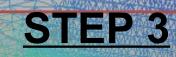

- Creating TIN
- Updating TIN with vector data

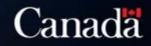

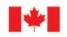

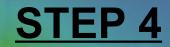

- Source Surface Resolution issues
- Product Surface
  - Resolution function of the scale of the chart to produce

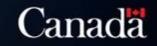

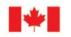

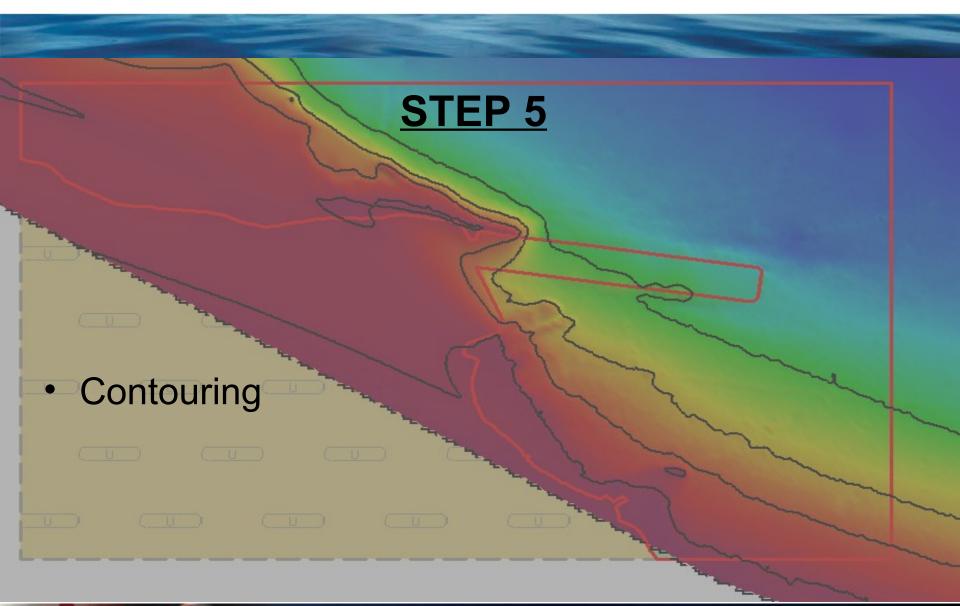

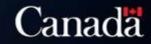

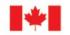

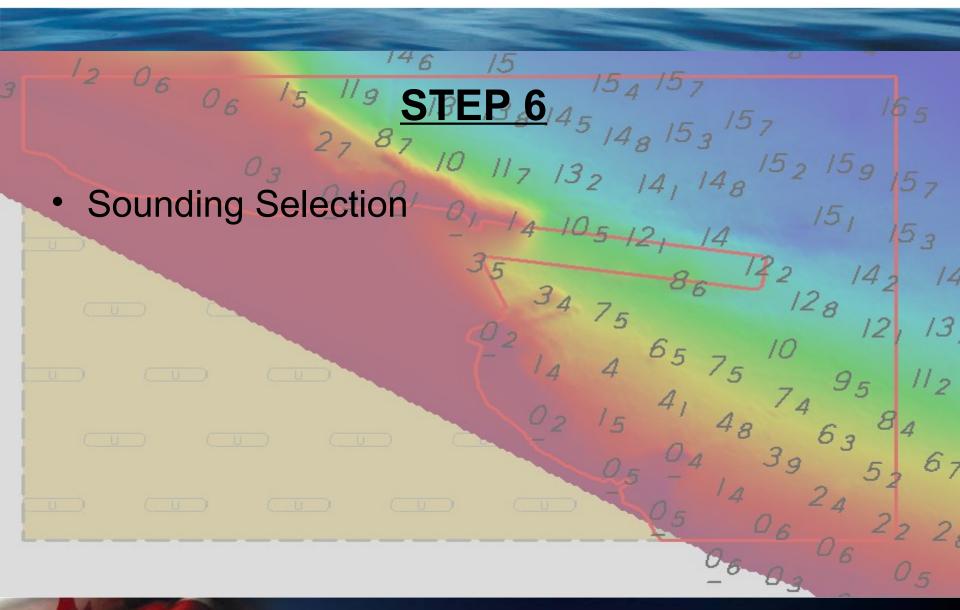

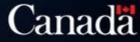

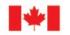

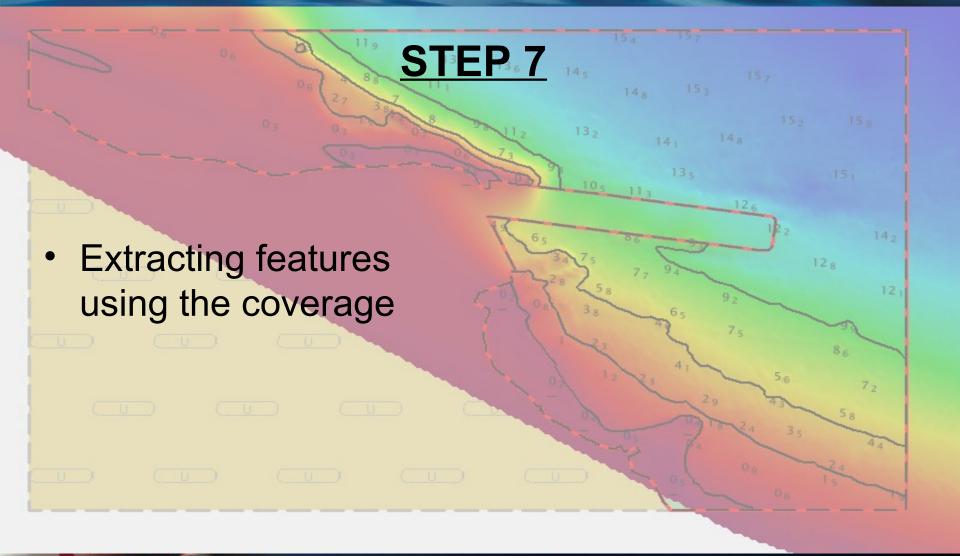

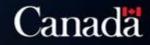

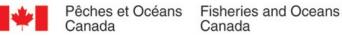

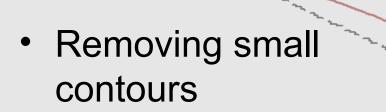

• Filtering contours

| Selection | Selection |       |      |          |       |       |       |       |        |      |        |          |  |
|-----------|-----------|-------|------|----------|-------|-------|-------|-------|--------|------|--------|----------|--|
| Featu     | Acron     | Name  | Geom | Latitude | Longi | Depth | Objec | Maste | Collec | Area | Length | P        |  |
| CA 00     | DEPC      | Depth | Line |          |       |       | Geogr |       |        | N/A  | 5.64   |          |  |
| CA 00     | DEPC      | Depth | Line |          |       |       | Geogr |       |        | N/A  | 5.96   |          |  |
| CA 00     | DEPC      | Depth | Line |          |       |       | Geogr |       |        | N/A  | 6.23   |          |  |
| CA 00     | DEPC      | Depth | Line |          |       |       | Geogr |       |        | N/A  | 6.34   |          |  |
| CA 00     | DEPC      | Depth | Line |          |       |       | Geogr |       |        | N/A  | 6.92   |          |  |
| CA 00     | DEPC      | Depth | Line |          |       |       | Geogr |       |        | N/A  | 7.00   |          |  |
| CA 00     | DEPC      | Depth | Line |          |       |       | Geogr |       |        | N/A  | 7.89   |          |  |
| CA 00     | DEPC      | Depth | Line |          |       |       | Geogr |       |        | N/A  | 10.34  |          |  |
|           | DEPC      | Denth | Line |          |       |       | Geoar |       |        | NI/A | 13.04  | <u> </u> |  |

STEP 8

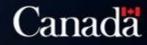

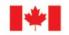

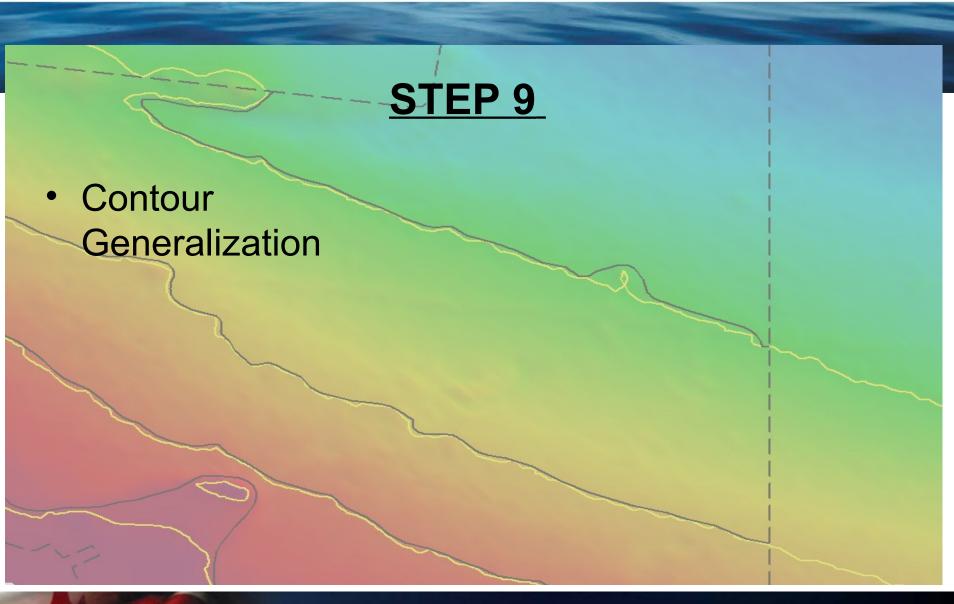

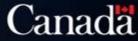

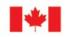

#### **STEP 10**

 Contour ajustment with soundings at scale

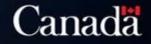

119

88

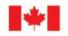

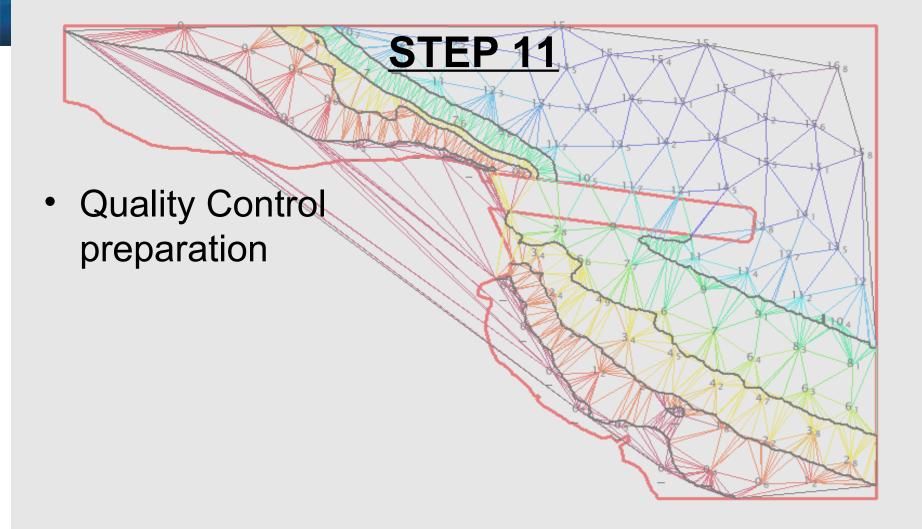

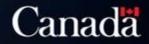

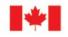

### **STEP 12**

- Quality control using surface difference
- Sounding selection modification to ensure safety

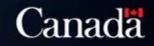

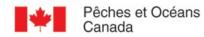

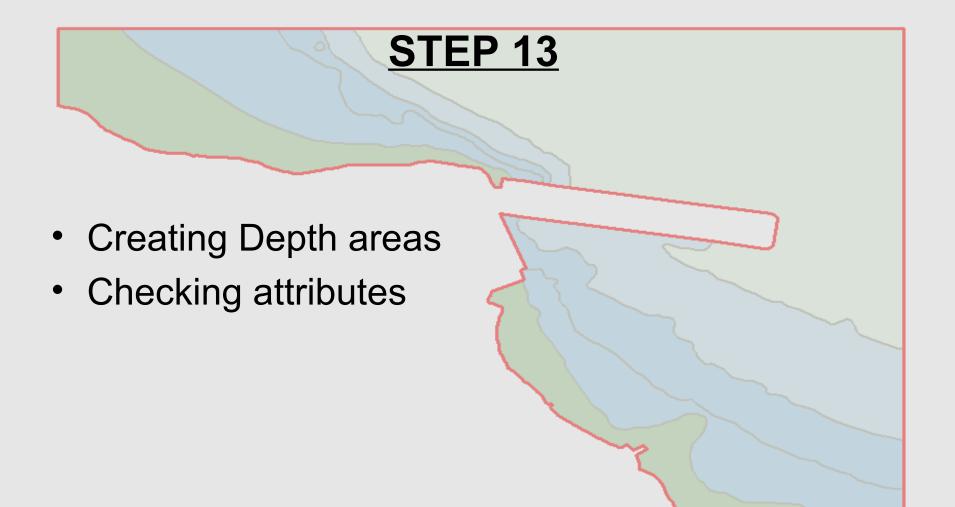

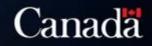

 $\theta_E$ 

119

0,

03

 $O_{\mathcal{S}}$ 

 $a_{2}$ 

Ready for HPD

- Safe for navigation
- We can now check the checker !!!
- Room for improvements

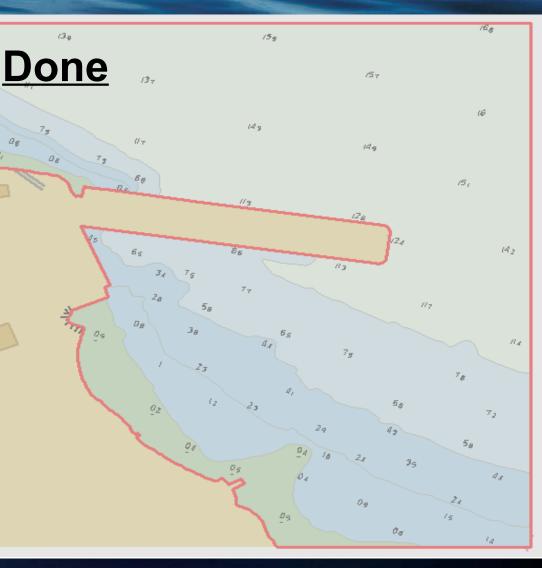

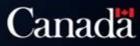

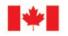

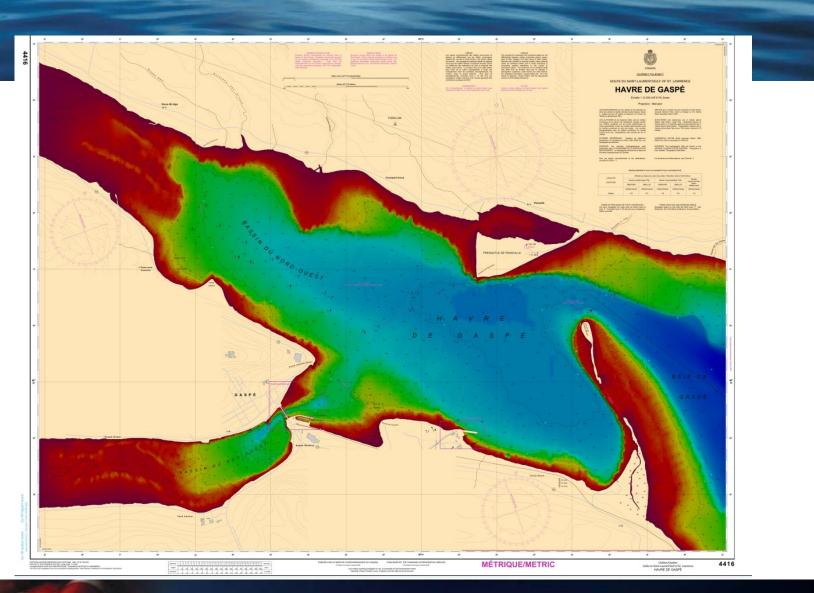

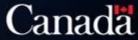

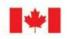

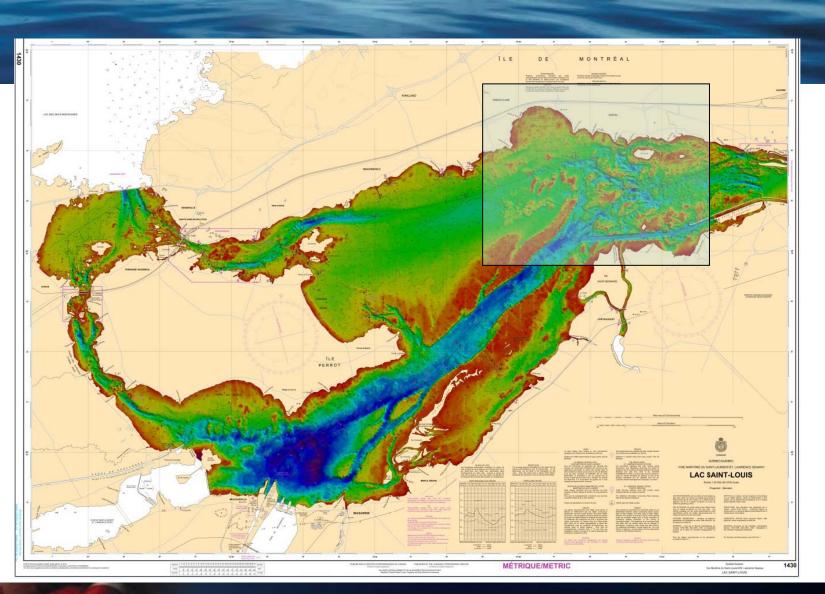

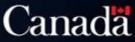

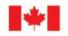

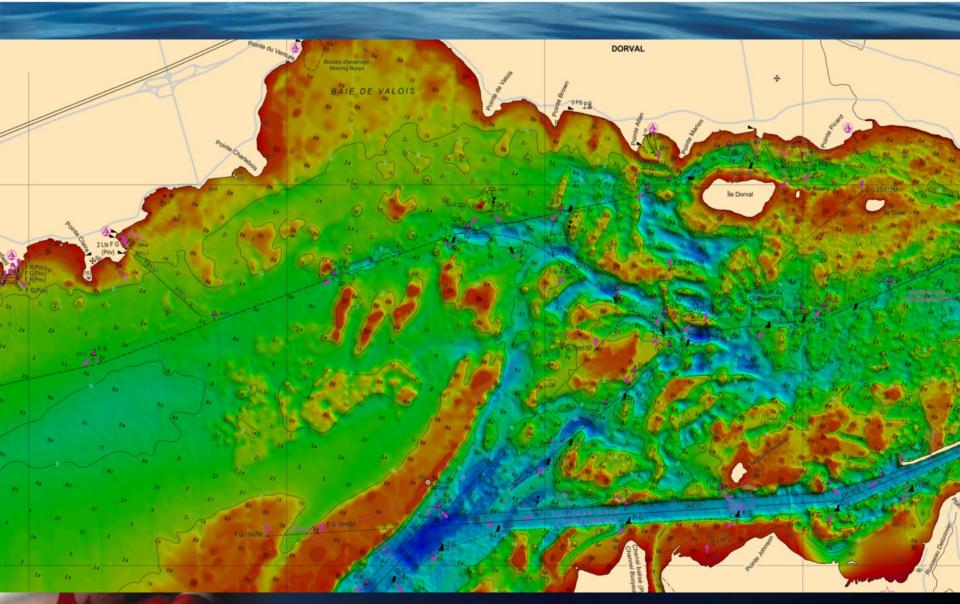

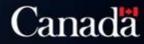

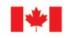

## The future....S-102

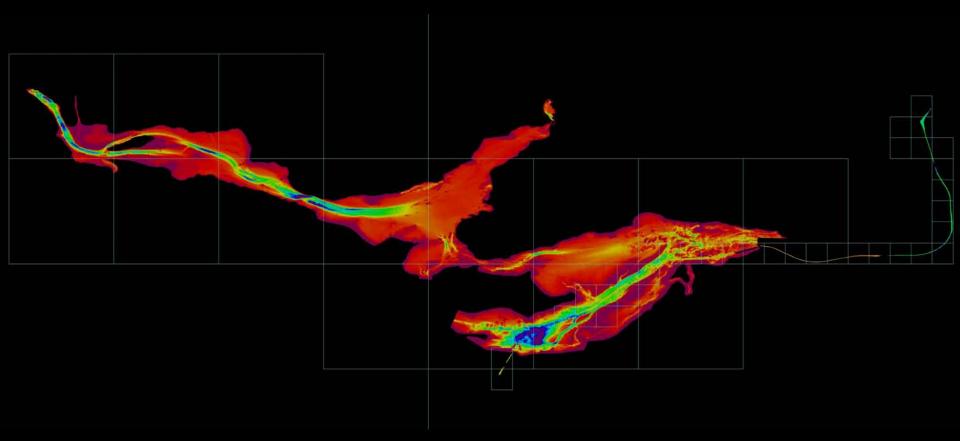

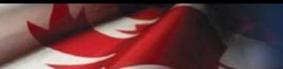

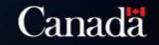